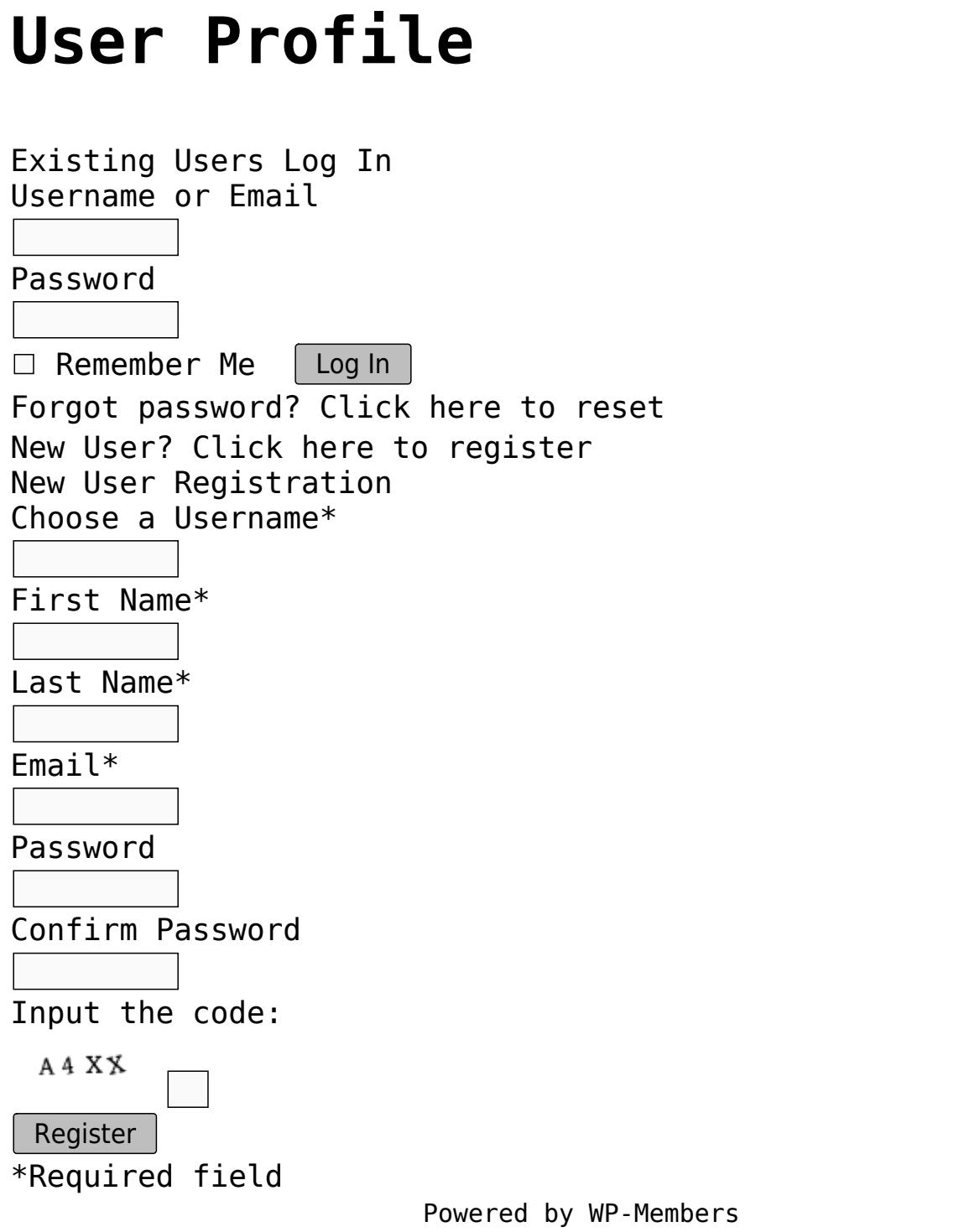

[Click here](https://training.total-computing.com/content-request/) if you would like to to request documentation on a specific topic.